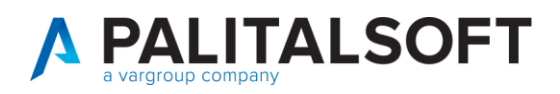

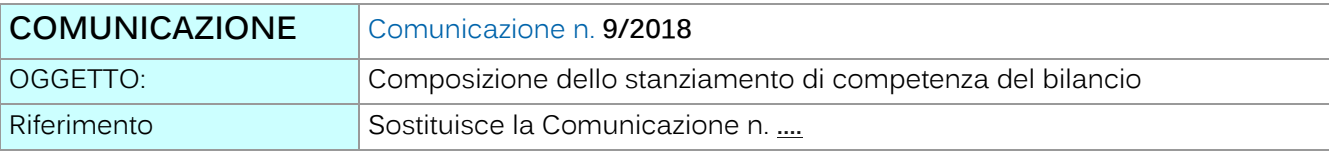

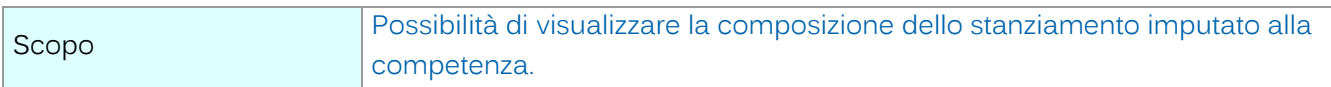

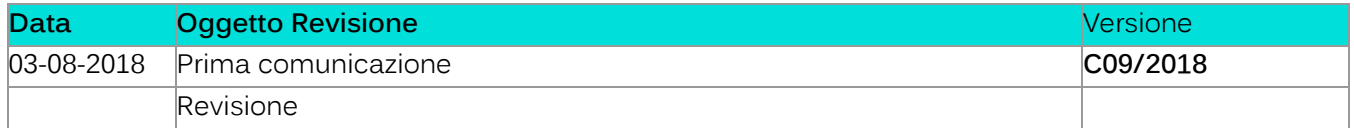

# Sommario

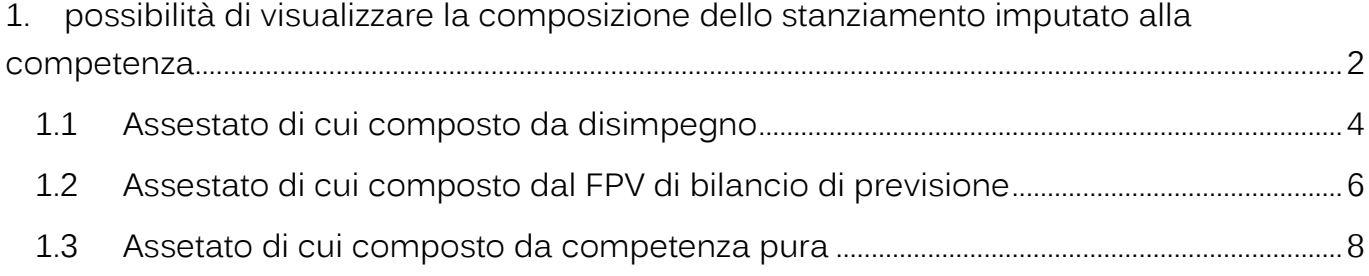

Palitalsoft S.r.l. Via Brodolini, 12 60035, Jesi - AN

Via Paganini, 57<br>62018, Potenza Picena – MC

T. +39 0733 688026

altre sedi:

T. +39 0731 22911 palitals oft@pecraccomandata.it info@palitalsoft.it

Via Tacito, 51/B 41123, Modena - MO<br>T. +39 059 847066 P.I./C.F. 00994810430 Cap. Soc. euro 135.000,00 i.v. Società soggetta a direzione e coordinamento di Apra S.p.a.

Via Porzio, 4 - Centro Direzionale - Isola G/1 80143, Napoli - NA T. +39 081 5625276

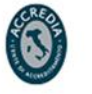

1

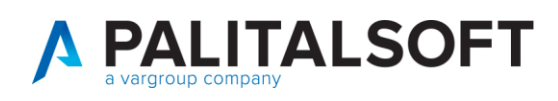

# <span id="page-1-0"></span>**1.POSSIBILITÀ DI VISUALIZZARE LA COMPOSIZIONE DELLO STANZIAMENTO IMPUTATO**

### **ALLA COMPETENZA**

E' stata aggiunta la possibilità di visualizzare la composizione dello stanziamento imputato alla competenza. Dalla finestra di visualizzazione della situazione del capitolo si accede alla visualizzazione dellla composizione dello stanziamento imputato alla competenza, cliccando sul icona evidenziata in figura.

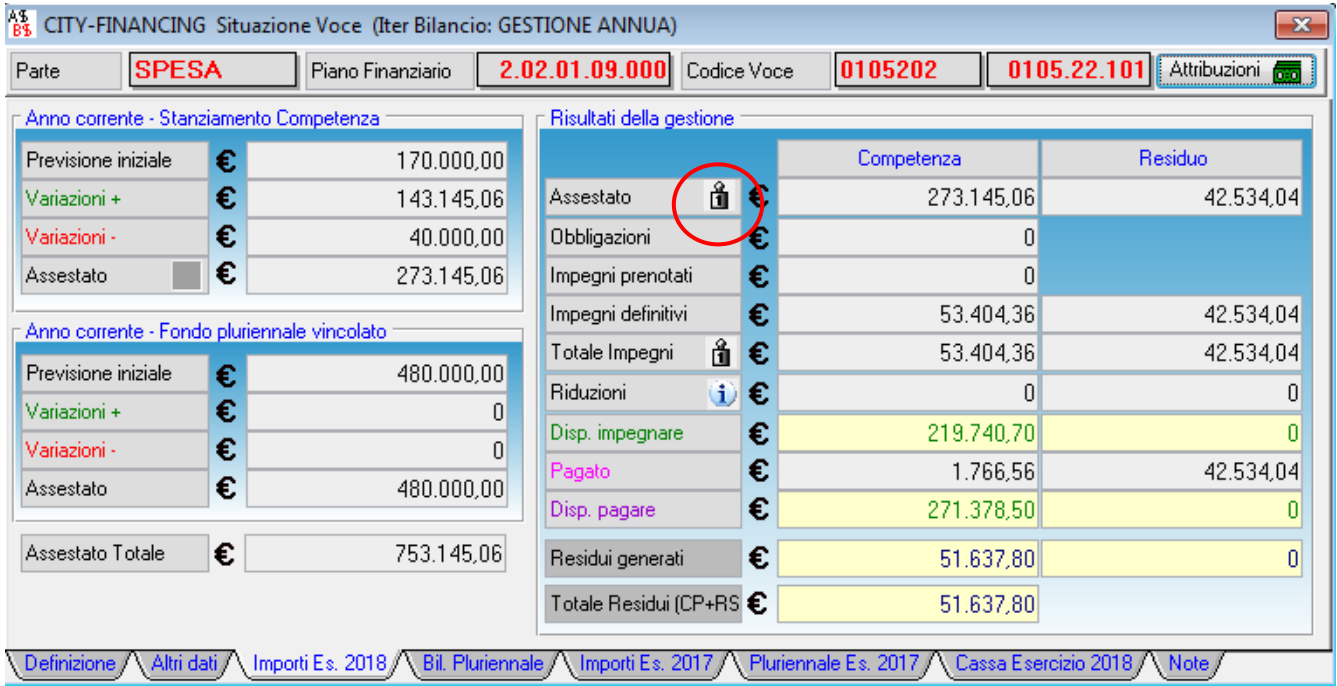

Lo stanziamento di competenza di un capitolo di spesa può essere composto da:

- 1. Quota derivante dalla verifica dei residui da conservare e conseguente reimputazione in competenza degli impegni la cui spesa deve essere differita
- 2. Quota di competenza finanziate con fondo pluriennale vincolato ed esigibili nell'esercizio
- 3. Quota da competenza pura

Palitalsoft S.r.l.

Via Brodolini, 12 60035, Jesi - AN altre sedi:

Via Paganini, 57

T. +39 0733 688026

62018, Potenza Picena - MC

T. +39 0731 22911 palitals oft@pecraccomandata.it info@palitalsoft.it

Via Tacito, 51/B 41123 Modena-MO T. +39 059 847066

P.I./C.F. 00994810430 Cap. Soc. euro 135.000,00 i.v. Società soggetta a direzione e coordinamento di Apra S.p.a.

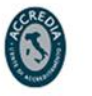

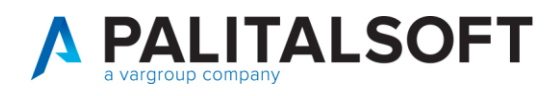

Quindi cliccando sul pesetto precedentemente evidenziato si ottiene:

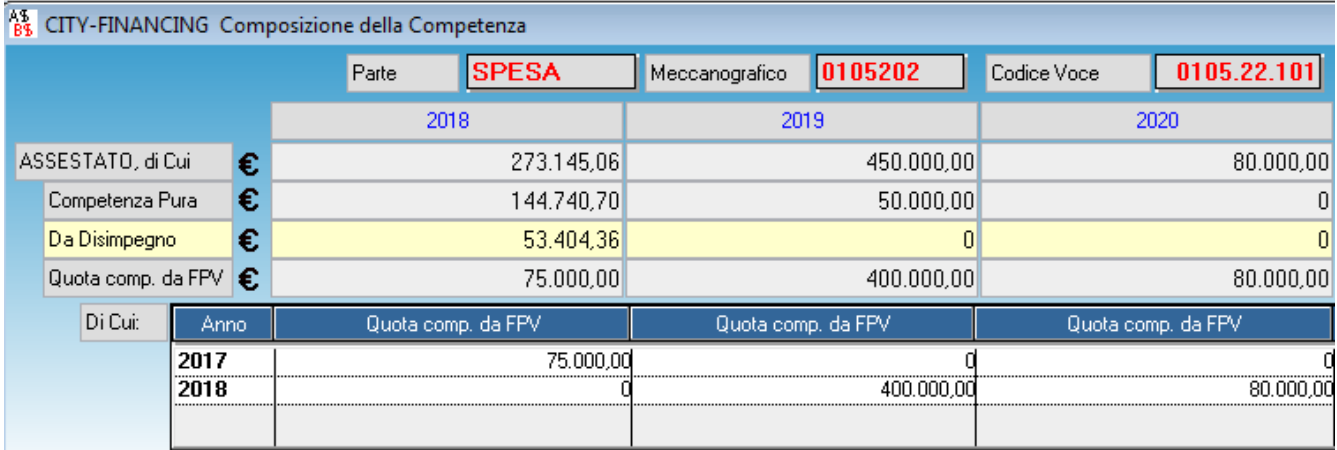

Nella videata pricedente viene evidenziato come l'assestato di 273.145,06 € è suddiviso tra **competenza pura** per 144.740,70 € ed **F.P.V. proveniente da Disimpegno** per 53.404,36 e l **F.P.V. stanziato a livello di previsione/variazione di bilancio** pari ad 75.000,00 € questo per l'annualità **2018**.

Mentre per l'annuallità **2019** abbiamo 50.000,00 € di **competenza pura** e .400.000,00 € di **FPV stanziato a livello di previsione/variazione di bilancio**

Per l'annuallità **2020** abbiamo l'assestato composto da e 80.000,00 € di **F.P.V. stanziato a livello di previsione/variazione di bilancio**

Per poter avere questa visualizzaione sul capitolo sono state gestite 6 **schede di monitoraggio F.P.V**. per poterle visualizza in dettaglio è sufficente cliccare con il TASTO DESTRO del mouse sul capitolo selezionando s**chede monitorggio F.P.V**.

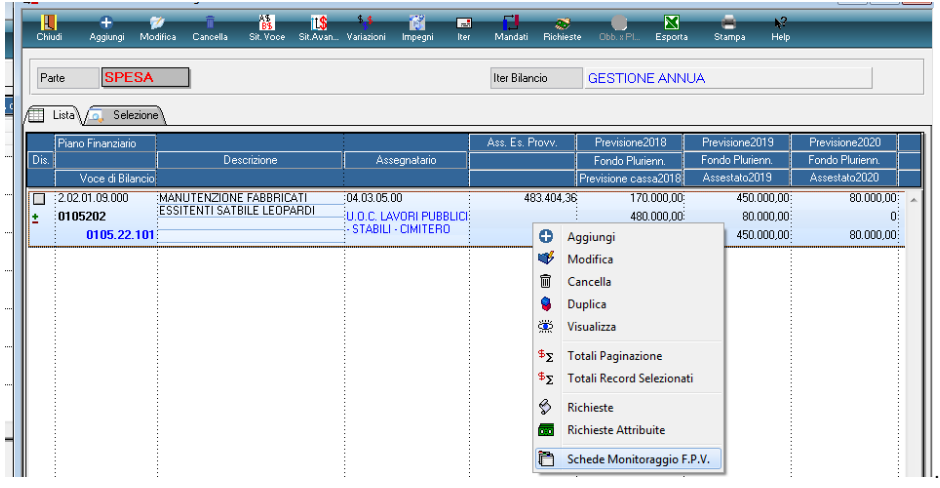

Si ottiene l'elenco delle schede del monitoraggio fpv relativo al capitolo :

Palitalsoft S.r.I. Via Brodolini, 12 60035, Jesi - AN

T. +39 0731 22911 palitals oft@pecraccomandata.it info@palitalsoft.it

altre sedi: Via Paganini, 57 62018, Potenza Picena - MC T. +39 0733 688026

Via Tacito, 51/B 41123 Modena-MO T. +39 059 847066

P.I./C.F. 00994810430 Cap. Soc. euro 135.000,00 i.v. Società soggetta a direzione e coordinamento di Apra S.p.a.

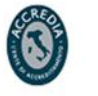

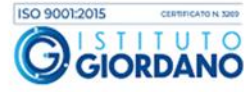

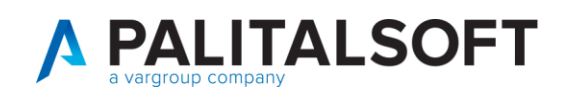

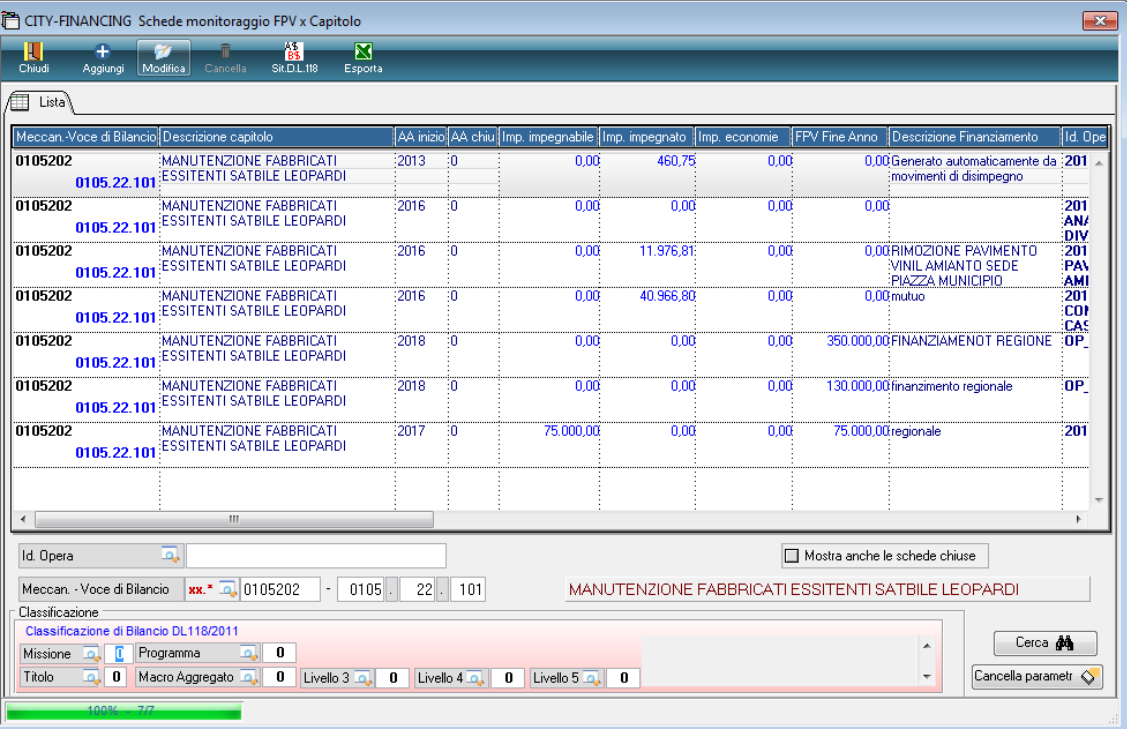

Ora andremo ad analizzare la composizione dell'assestato

# <span id="page-3-0"></span>**1.1ASSESTATO DI CUI COMPOSTO DA DISIMPEGNO**

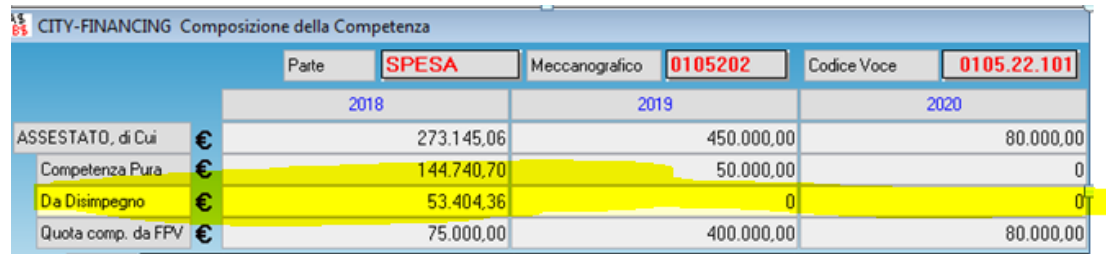

I **53.404,36** € sono dovuti ai disimpegni fatti su 3 schede una del **2013** pari **460,75**€ due del 2016 di **11.976,81**€ **40.966,80€** la cui somma è proprio **53.404,36 €.**

In dettaglio nelle tre schede si potrà notare l'importo dell'impegnato:

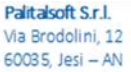

T. +39 0731 22911 palitals oft@pecraccomandata.it info@palitalsoft.it

altre sedi: Via Paganini, 57 62018, Potenza Picena - MC T. +39 0733 688026

Via Tacito, 51/B 41123, Modena - MO T. +39 059 847066

P.I./C.F. 00994810430 Cap. Soc. euro 135.000,00 i.v. Società soggetta a direzione e coordinamento di Apra S.p.a.

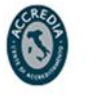

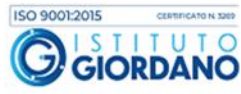

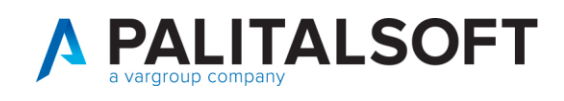

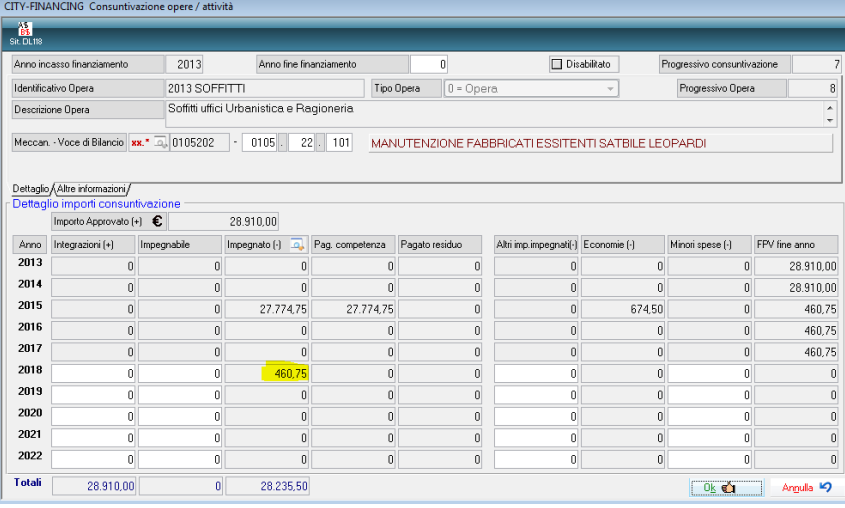

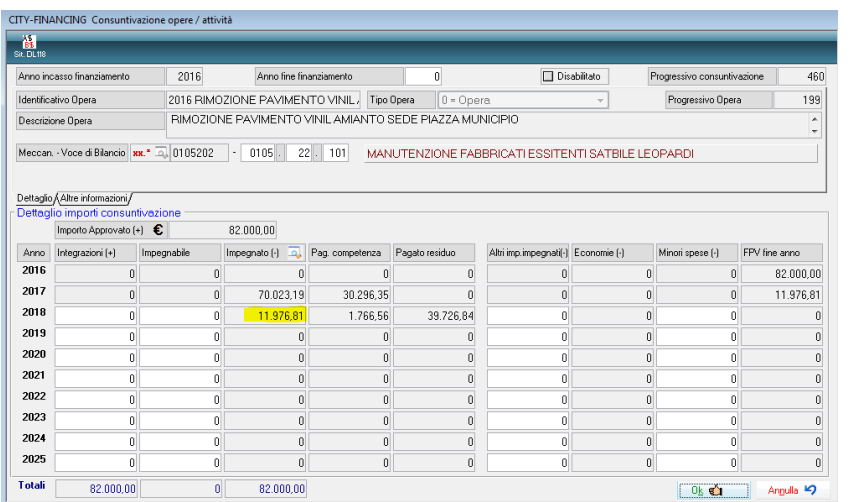

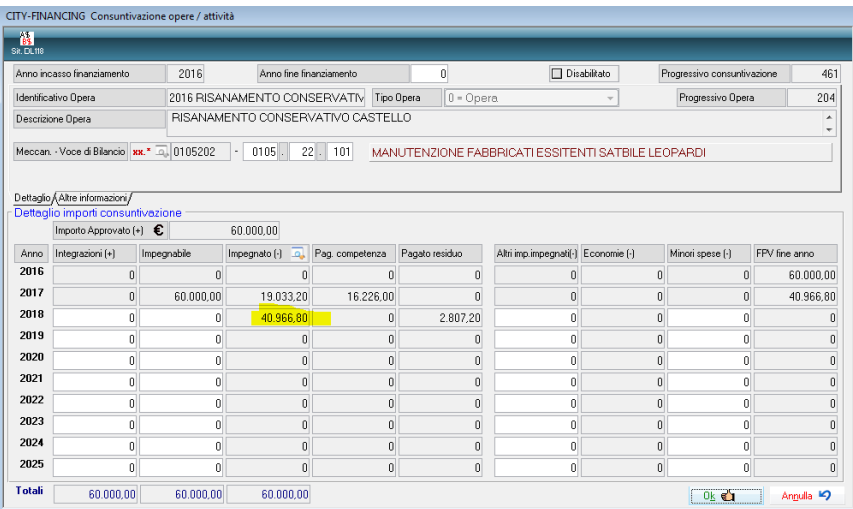

Palitalsoft S.r.l.

Via Brodolini, 12 60035, Jesi - AN altre sedi:

Via Paganini, 57

T. +39 0733 688026

T. +39 0731 22911 palitals oft@pecraccomandata.it info@palitalsoft.it

Via Tacito, 51/B 41123, Modena - MO<br>T. +39 059 847066 62018, Potenza Picena - MC

P.I./C.F. 00994810430 Cap. Soc. euro 135.000,00 i.v. Società soggetta a direzione e coordinamento di Apra S.p.a.

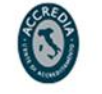

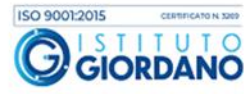

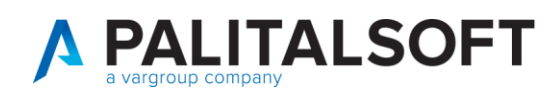

### <span id="page-5-0"></span>**1.2ASSESTATO DI CUI COMPOSTO DAL FPV DI BILANCIO DI PREVISIONE**

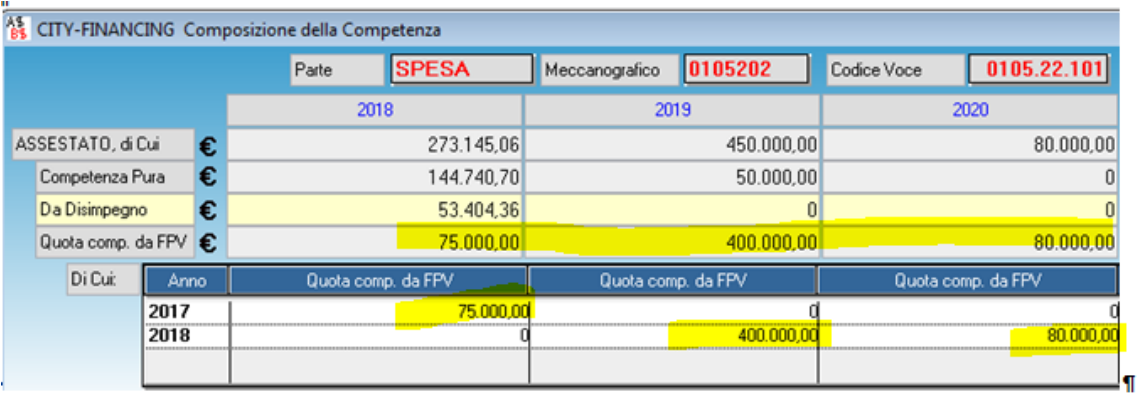

Di seguito vedremo le schede con i cronoprogrammi compilati per produrre il **di cui dal FPV di bilancio di previsione, che nel 2018 è di 75.000,00€ nel 2019 è di 400.000,00 € e nel 2020 è di 80.000,00 €**

#### **a) Composizione schede 75.000,00 € anno 2018**

L'importo di **75.000,00 €** si è valorizzato da una scheda creata dal **2017** al momento del bilancio di previsione nel quale veniva previsto un opera pubblica per lavori complementari allo stabile Leopardi con un cronoprogramma che prevedeva che l'importo assegnato fosse speso tutto nel **2018**. In sede di previsione pur non avendo preso l'impegno è stata inserita la quota impegnabile **di 75000,00 €** di seguito la relativa scheda

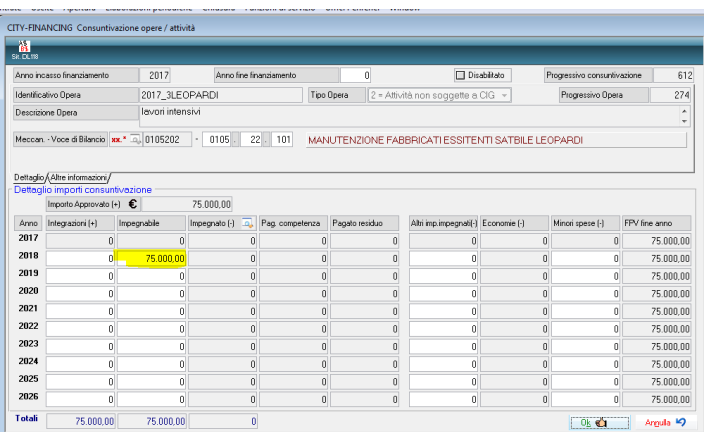

**L'importo impegnabile a valorizzato la parte relativa al fpv del bilancio di previone**

**b) Composizione schede 400.000,00 € per il 2019 e 80.000,00 € per il 2020**

Palitalsoft S.r.I. Via Brodolini, 12 60035, Jesi - AN

altre sedi:

T. +39 0731 22911 palitals oft@pecraccomandata.it info@palitalsoft.it

Via Paganini, 57 62018 Potenza Picena - MC T. +39 0733 688026

Via Tacito, 51/B 41123 Modena-MO T. +39 059 847066

P.I./C.F. 00994810430 Cap. Soc. euro 135.000,00 i.v. Società soggetta a direzione e coordinamento di Apra S.p.a.

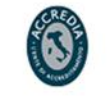

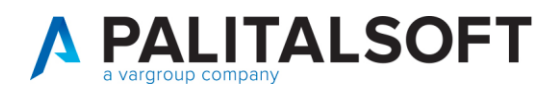

In sede di bilancio di previsione sono state previste due opere pubbliche con relativo cronoprogramma la prima per l'ampliamento del plesso dello stabile Leopardi prevedeva un importo assegnato **di 350.000,00€** il cui cronoprogramma prevedeva la spesa di **300.000,00 nel 2019** e **50.000,00 nel 2020**, la seconda opera relativa alla eliminazione delle bariere archittetoniche prevedeva un importo assegnato di **130.000,00 €** il cui cronoprogramma prevedeva la spesa di **100.000,00 € nel 2019 e 30.0000 € nel 2020.** Quindi nel **2019** sommando **300.000,00€ con 100.000,00€** si ottengono i **400.000€** mentre nel **2020** sommando **50.000,00€** con **30.000,00€** si ottengono 80.000,00€

Quindi anche se al momento del bilancio di previsione non è possobile impegnare la spesa per esprimere il cronoprogramma sarà sufficiente inserire le somme impegnabili.

Per l'ampliamento plesso dello stabile Leopardi è stata cronoprogrammata una spesa di **300.000,00 nel 2019 e 50.000,00 nel 2020**

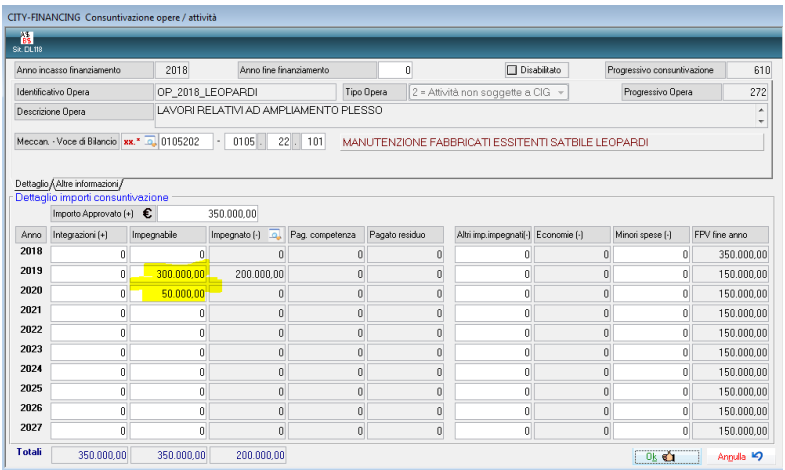

Per i lavori di eliminazione barriere archittetoniche è stato fatto un cronopragramma che prevede una spesa di **100.000,00 nel 2019 e 30.000,00 nel 2020**

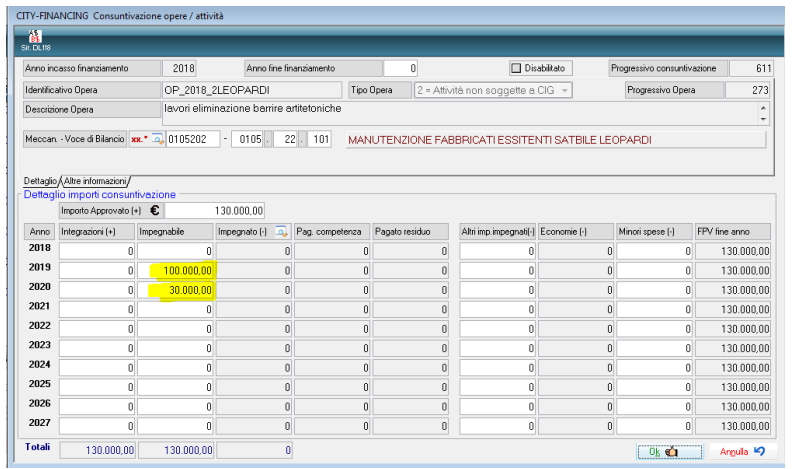

Palitakoft S.r.L.

Via Brodolini, 12 60035, Jesi - AN

altre sedi: Via Paganini, 57 62018 Potenza Picena - MC T. +39 0733 688026

T. +39 0731 22911 palitals oft@pecraccomandata.it info@palitalsoft.it

Via Tacito, 51/B 41123 Modena-MO T. +39 059 847066

P.I./C.F. 00994810430 Cap. Soc. euro 135.000,00 i.v. Società soggetta a direzione e coordinamento di Apra S.p.a.

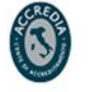

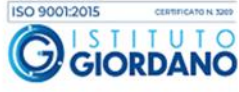

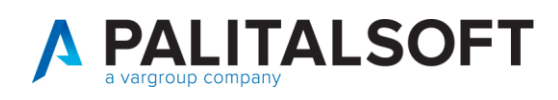

### <span id="page-7-0"></span>**1.3 ASSETATO DI CUI COMPOSTO DA COMPETENZA PURA**

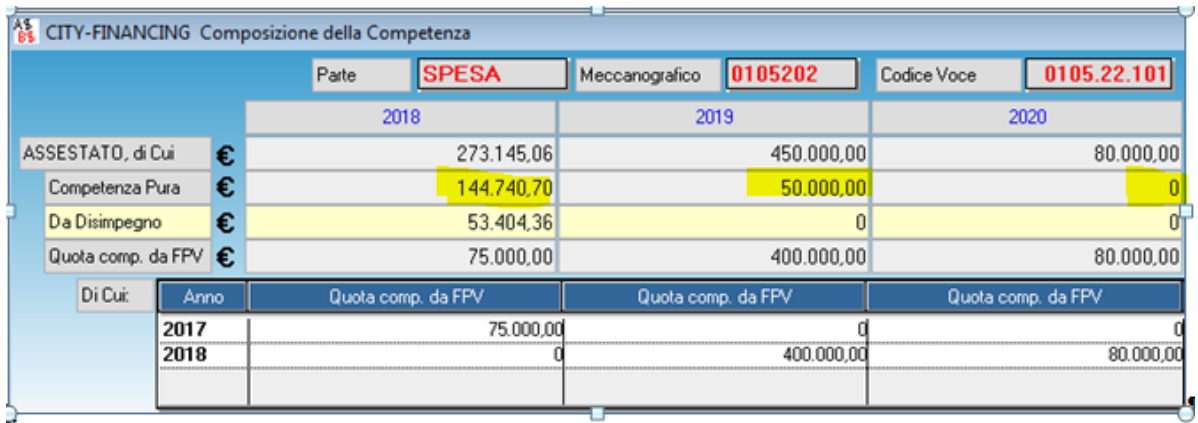

La competenza pura è ottenuta per differenza del totale assestato meno la quota relativa all fpv sia dda disimpegno che da bilancio di previsione quindi riassumento con una tabella

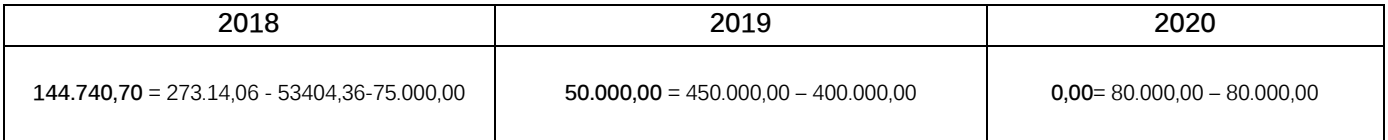

#### **Distribuzione implementazioni**

Le implementazioni sopra indicate sono in distribuzione con l'aggiornamento al modulo cityfinancing (patch) pubblicato nella settimana che termina il xx**.xx.2018**

**1.3.1.1 Rilascio implementazioni al software (titolo4)**

La modifica è disponibile a partire dalla release 7.11 su CWOL – patch del 25.01.2023

EVENTUALI VINCOLI:

EVENTUALI CRITICITA'

#### **Palitalsoft Srl**

Palitalsoft S.r.l. Via Brodolini, 12 60035, Jesi - AN

altre sedi: Via Paganini, 57 62018, Potenza Picena - MC T. +39 0733 688026

T. +39 0731 22911 palitals oft@pecraccomandata.it info@palitalsoft.it

Via Tacito, 51/B 41123 Modena-MO T. +39 059 847066

P.I./C.F. 00994810430 Cap. Soc. euro 135.000,00 i.v. Società soggetta a direzione e coordinamento di Apra S.p.a.

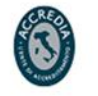

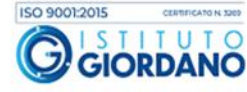